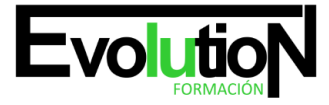

Telefono y whatsapp +34 630 06 65 14

# **POWER POINT. PRESENTACIONES GRÁFICAS.**

**SKU:** EVOL-6422-VNO-B | **Categorías:** [INFORMÁTICA Y COMUNICACIONES](https://formacion.cursosbonificadosevolution.es/categoria-curso/informatica-y-comunicaciones), [Ofimática](https://formacion.cursosbonificadosevolution.es/categoria-curso/informatica-y-comunicaciones/ofimatica)

### **INFORMACIÓN DEL CURSO**

**Horas** [30](https://formacion.cursosbonificadosevolution.es/horas/30)

**Acreditado por Universidad** [NO](https://formacion.cursosbonificadosevolution.es/acreditado-por-universidad/no)

**Créditos ECTS** [0](https://formacion.cursosbonificadosevolution.es/creditos-ects/0)

CURSO DE ESPECIALIZACIÓN

#### **Objetivos**

Realizar presentaciones eficaces con la aplicación ofimática Power point aprendiendo a utilizar los medios más adecuados para cada tipo de información.

#### **Contenidos**

UD1. INTRODUCCIÓN Y CONCEPTOS GENERALES: QUÉ ES.

UD2. ENTORNO DE TRABAJO.

2.1. Operaciones básicas: abrir una presentación, crear una presentación nueva, insertar, duplicar, eliminar diapositivas. Guardar presentaciones, seleccionar y editar diapositivas, cambiar el orden.

- 2.2. Barras de herramientas.
- 2.3. Vistas. 2.4. La ayuda.
- UD3. APLICACIONES: DISEÑO DE LAS PRESENTACIONES.
- 3.1. Transiciones.
- 3.2. Efectos de animación.
- 3.3. Interacciones: añadir animaciones de entrada y salida.
- 3.4. Añadir sonidos. 3.5. Presentaciones automáticas.
- 3.6. Crear intervalos.
- 3.7. Pasar diapositivas.
- 3.8. Botones de acción.
- 3.9. Hipertexto.
- UD4. MAQUETACIÓN.

4.1. Insertar cuadro de texto, ajustar texto, modificar el formato, insertar gráficos, diagramas, organigramas, edición de diapositiva de patrón.

- 4.2. Transmitir la idea.
- 4.3. Notas del orador.
- 4.4. Formatos.
- 4.5. Ortografía.

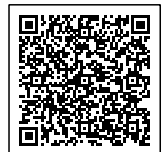

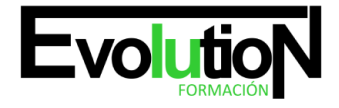

## formacionevolution.es

Telefono y whatsapp +34 630 06 65 14

#### 4.6. Presentaciones autoejecutables.

4.7. Imprimir.

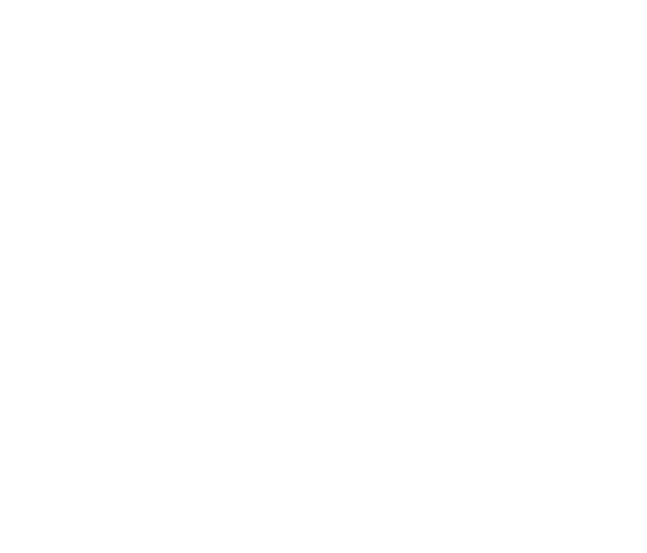

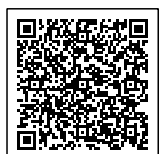